## 1B win stopur

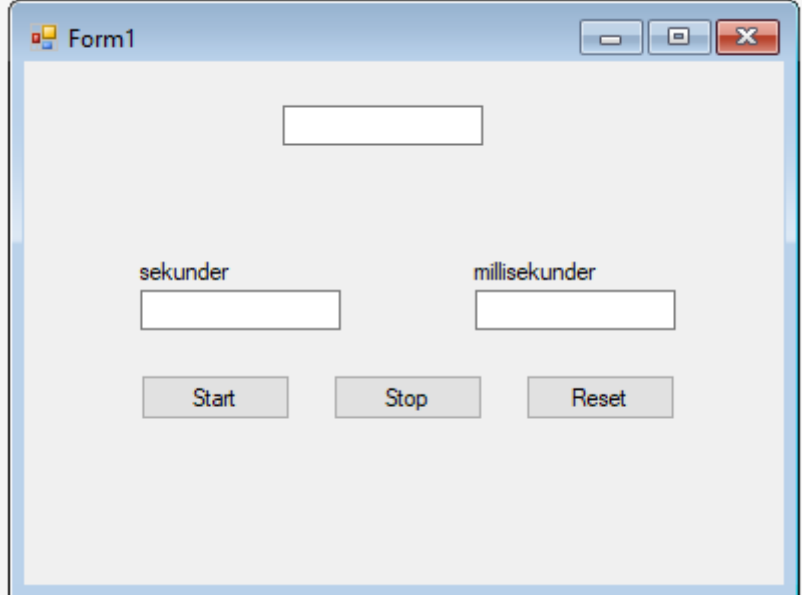

```
using System;
using System.Collections.Generic;
using System.ComponentModel;
using System.Data;
using System.Drawing;
using System.Linq;
using System.Text;
using System.Threading.Tasks;
using System.Windows.Forms;
namespace _1B_win_stopur // projektet
{
     public partial class Form1 : Form // klassen for Form1
     {
         // global variables
        Int32 tid = 0;
         Int32 mtid1, mtid2;
        DateTime dt;
        System.DateTime moment1 = new System.DateTime();
        System.DateTime moment2 = new System.DateTime();
         public Form1() // funktionen der køres hver gang programmet startes
         {
             InitializeComponent(); // bygger Form1 op
             maskedTextBox1.Text = tid.ToString(); // sekunder sættes til 0
         }
        private void timer1 Tick(object sender, EventArgs e)
         {
             // når timer 1 kører kommes der her hvert sekund
             tid++; // tid incrementes
             maskedTextBox1.Text = tid.ToString(); // sekunder vises 
         }
```

```
 private void button1_Click(object sender, EventArgs e)
 {
     //start
     timer1.Enabled = true; // timer 1 startes
     moment1 = DateTime.Now; // aktuel tid registreres
 }
 private void button2_Click(object sender, EventArgs e)
 {
     //stop
     timer1.Enabled = false; // Timer1 stoppes
     moment2 = DateTime.Now; // aktuel tid registreres
     mtid1 = (moment1.Second) * 1000; // Starttid sekunder ændres til millisekunder
     mtid1 += (moment1.Millisecond); // millisekunder adderes til
     mtid2 = (moment2.Second) * 1000; // Sluttid sekunder ændres til millisekunder 
     mtid2 += (moment2.Millisecond); // millisekunder adderes til
    mtid2 = mtid2 - mtid1; // elapsed tid beregnes
     maskedTextBox2.Text = mtid2.ToString(); // millisekunder vises
     maskedTextBox1.Text = tid.ToString(); // sekunder vises
 }
private void timer2 Tick(object sender, EventArgs e)
 {
     // timer2 kører hele tiden, opdaterer hvert sekund
     dt = DateTime.Now; // aktuel tid til dt
     maskedTextBox3.Text = dt.ToLongTimeString(); // aktuel tid vises
 }
 private void button3_Click(object sender, EventArgs e)
 {
     //reset
    tid = 0:
     maskedTextBox1.Text = tid.ToString(); // der vises 0 i sekunder
    maskedTextBox2.Text = tid.ToString(); // der vises \theta i millisekunder
 }
```
}

}